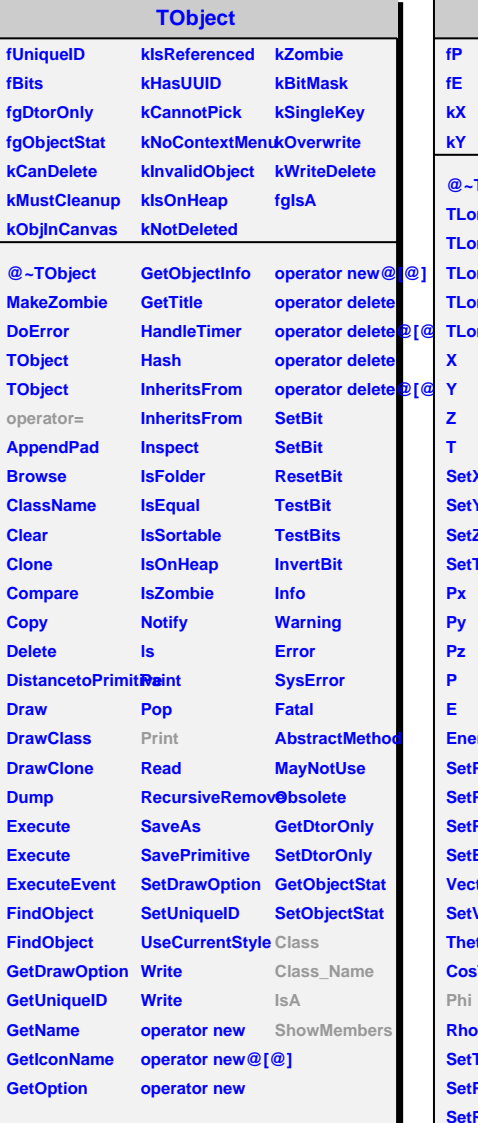

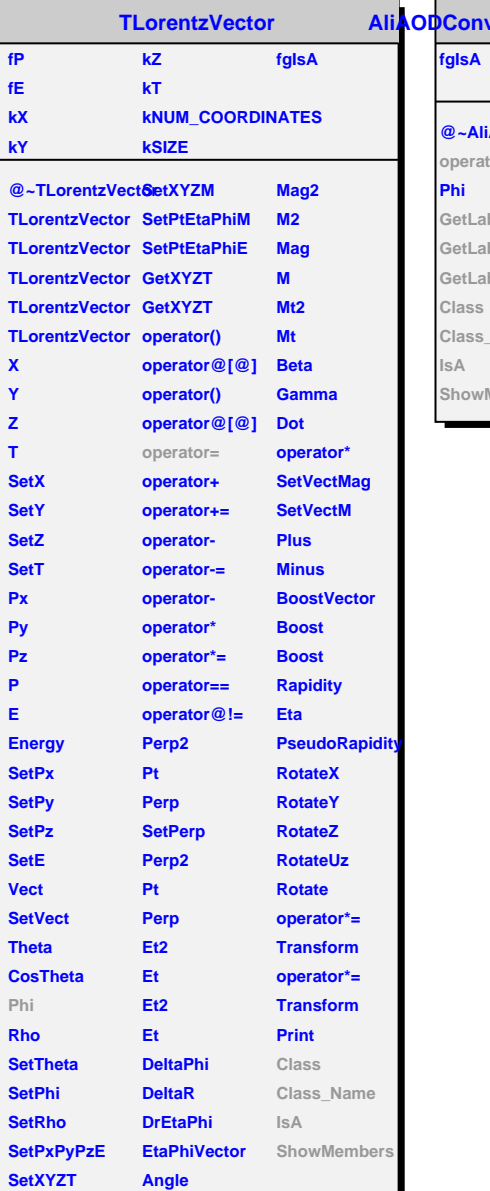

**fgIsA**

**Phi**

**Class Class\_Name IsA**

**kX**

**X Y Z**

**Px Py Pz P E**

**Phi**

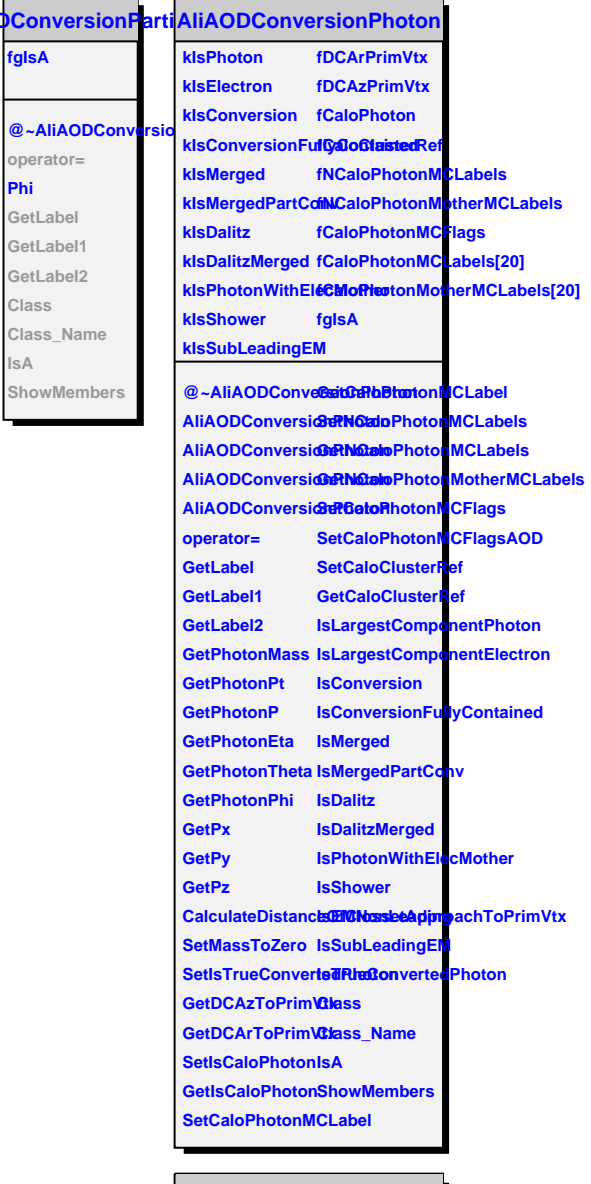

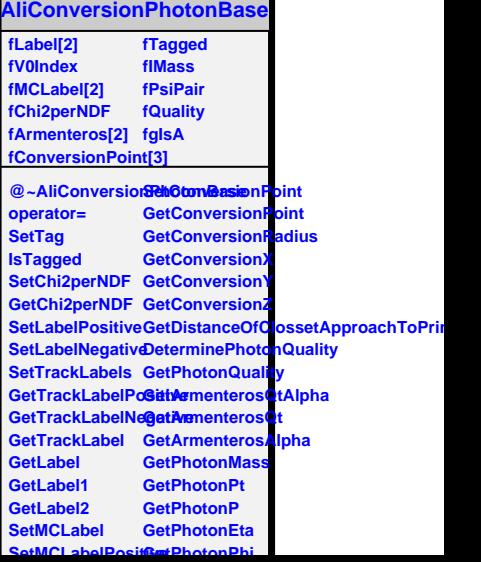